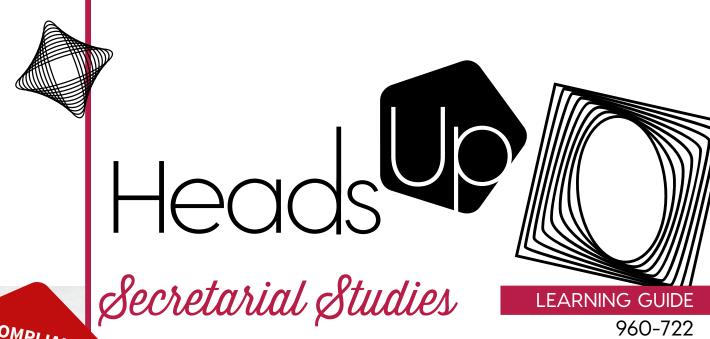

IN COMPLIANCE
WITH THE NEW
Program of
Study

# TECHNICAL SUPPORT

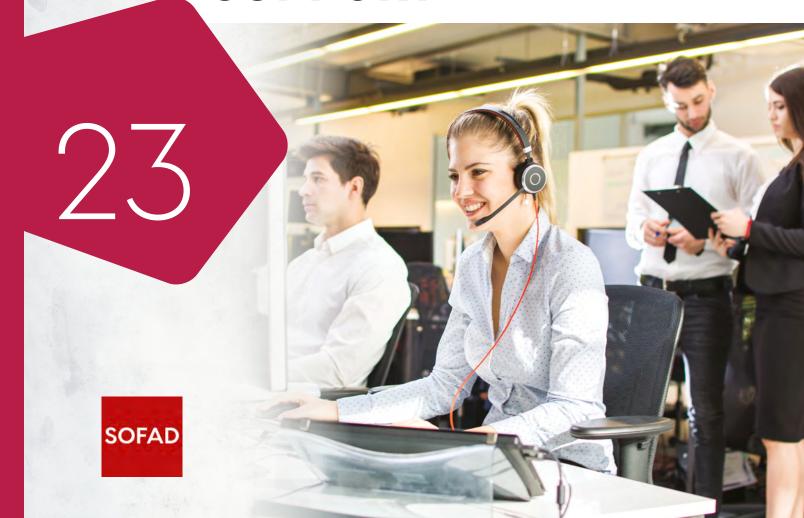

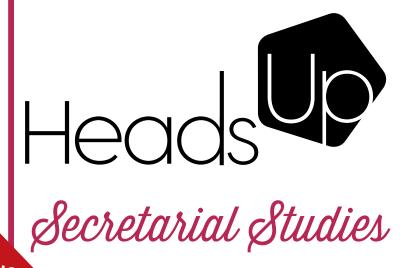

LEARNING GUIDE

960-722

IN COMPLIANCE

# TECHNICAL **SUPPORT**

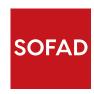

#### **TECHNICAL SUPPORT**

This learning guide was published by the SOFAD (Société de formation à distance des commissions scolaires du Québec).

#### **Original French Edition**

#### **Project Managers**

Andrée Thibeault Brigitte Trudel

#### Writer

Audrey Shink Cégep de Saint-Hyacinthe

#### **Teaching Consultant**

Suzie Desmarais Centre multiservice des Samares (Commission scolaire des Samares)

#### **Copy Editor**

Nadia Leroux

#### **Proofreaders**

Ginette Choinière Isabelle Rolland

#### **Cover and Book Design**

Mylène Choquette

#### **Book Layout**

Marquis Interscript

#### © SOFAD 2019

All rights for translation and adaptation, in whole or in part, reserved for all countries.

Any reproduction by mechanical or electronic means, including micro reproduction, is prohibited without the written permission of a duly authorized representative of the SOFAD.

Any use by hire or loan is prohibited without written permission and corresponding license from the SOFAD.

Notwithstanding the preceding, the reproduction of scored activities is authorized solely for use with the corresponding SOFAD learning guide.

Legal deposit – 2019

Bibliothèque et Archives nationales du Québec

Library and Archives Canada ISBN: 978-2-89798-146-4 (Print)

ISBN: 978-2-89798-147-1 (PDF)

MARCH 2022

#### **English Edition**

#### **Project Manager**

Ali K. Mohamed

#### **Translator**

Documens

#### Proofreader

#### **Content Review**

Linda Bernadine Vaillancourt
(Business Educator, Lester-B. Pearson School Board)

Anna Picarella

(Secretarial & Accounting Teacher, Riverside School Board)

Linda Boor

(Secretarial Teacher & Content Specialist, New Frontiers School Board)

# Table of Contents

| SITUATION 1  | Practising IT Medicine                                    |                                                         |  |  |  |
|--------------|-----------------------------------------------------------|---------------------------------------------------------|--|--|--|
|              | Task 1.1                                                  | Identifying Common Issues on Various Types of Equipment |  |  |  |
|              |                                                           | The IT Doctor                                           |  |  |  |
|              |                                                           | 1.1.1 Following the Steps to Solve an IT Issue          |  |  |  |
|              |                                                           | Troubleshooting a Desktop Computer                      |  |  |  |
|              |                                                           | Most Common Issues                                      |  |  |  |
|              |                                                           | Two Important Questions                                 |  |  |  |
|              |                                                           | Checking the Various Parts of a Desktop Computer        |  |  |  |
|              |                                                           | Checking Programs or Applications                       |  |  |  |
|              |                                                           | Troubleshooting a Laptop Computer                       |  |  |  |
|              |                                                           | Checks and Tests to Perform on a Laptop                 |  |  |  |
|              |                                                           | Troubleshooting the Internet                            |  |  |  |
|              |                                                           | Troubleshooting a Smartphone                            |  |  |  |
|              |                                                           | Troubleshooting a Desk Phone                            |  |  |  |
|              |                                                           | Disconnecting the Phone                                 |  |  |  |
|              |                                                           | Performing a Few Tests                                  |  |  |  |
|              |                                                           | Cloud Computing                                         |  |  |  |
|              |                                                           | Troubleshooting an Operating System and Software        |  |  |  |
|              |                                                           | Closing a Program Manually on a Desktop Computer        |  |  |  |
|              | <b>Task 1.2</b>                                           | Communicating with Employees in the Event of            |  |  |  |
|              |                                                           | a System FailureInformation to be Provided              |  |  |  |
|              | Task 1.3                                                  | Documenting and Producing a Procedure                   |  |  |  |
|              |                                                           | Distribution Methods                                    |  |  |  |
|              |                                                           | Microsoft SharePoint                                    |  |  |  |
| SCORED ACTIV | ITY 1                                                     |                                                         |  |  |  |
|              |                                                           |                                                         |  |  |  |
| SITUATION 2  | Troubleshooting Printing Equipment and Procuring Supplies |                                                         |  |  |  |
|              | <b>TASK 2.1</b>                                           | Identifying the Various Types of Printers and           |  |  |  |
|              |                                                           | Resolving Basic Issues                                  |  |  |  |
|              |                                                           | Inkjet Printers                                         |  |  |  |
|              |                                                           | Laser Printers                                          |  |  |  |

|              |                                         | High-Volume Multifunction Printers<br>Plotters                                                                             |  |  |  |
|--------------|-----------------------------------------|----------------------------------------------------------------------------------------------------|--|--|--|
|              |                                         | 2.1.1 Troubleshooting a Printer  Original Cartridges  The Print Queue  Clearing One or More Documents from the Print Queue |  |  |  |
|              |                                         | Checking the Printer Settings                                                                                              |  |  |  |
|              | <b>Task 2.2</b>                         | Contacting the Service Centre                                                                                              |  |  |  |
|              |                                         | The Event Log                                                                                                    |  |  |  |
|              |                                         | 2.2.1 Improving Ergonomics and Workplace Health and Safety                                                                 |  |  |  |
|              | Task 2.3                                | Keeping an Up-To-Date Inventory of Printing Supplies                                                                       |  |  |  |
|              |                                         | Managing Inventory                                                                                                    |  |  |  |
|              |                                         | Receiving and Checking Your Order                                                                                          |  |  |  |
|              |                                         | Checking                                                                                                    |  |  |  |
|              |                                         | Promptly Notifying the Supplier of an Error                                                                                |  |  |  |
|              |                                         | Summary                                                                                                    |  |  |  |
| SITUATION 3  | Troubleshooting IT Equipment in General |                                                                                                    |  |  |  |
|              | Task 3.1                                | Using Logic to React Effectively in Every Situation                                                                        |  |  |  |
|              |                                         | The Importance of Following the Steps                                                                                      |  |  |  |
|              |                                         | The Importance of Being Resourceful and Adaptable                                                                          |  |  |  |
|              |                                         | Destroying Documents                                                                                                    |  |  |  |
|              |                                         | The Shredder                                                                                                    |  |  |  |
|              |                                         | Shredding: Automatic, Manual and Reverse Modes                                                                             |  |  |  |
|              |                                         | Document Destruction Services                                                                                              |  |  |  |
|              | Task 3.2                                | Ensuring IT Equipment is Working Correctly                                                                                 |  |  |  |
|              |                                         | Adaptability                                                                                                    |  |  |  |
| SCORED ACTIV | ITY 2                                   |                                                                                                    |  |  |  |
| ANSWER KEY   | Situation 1                             |                                                                                                    |  |  |  |
|              | Situation 2                             |                                                                                                    |  |  |  |
|              | Situation                               | n 3                                                                                                    |  |  |  |
| PHOTO CREDI  | TS                                      |                                                                                                    |  |  |  |
| COMMENTS E   | OPM                                     |                                                                                                    |  |  |  |

The competency *Technical Support* is part of the program of study for a DVS (Diploma of Vocational Studies) in Secretarial Studies. The program is divided into 25 competencies representing a total of 1485 hours of training.

| Code    | Number | Competency                              | Length (h) | Credits |
|---------|--------|-----------------------------------------|------------|---------|
| 960-501 | 01     | The Occupation and the Training Process | 15         | 1       |
| 960-515 | 02     | Proofreading                            | 75         | 5       |
| 960-526 | 03     | Word Processing                         | 90         | 6       |
| 960-534 | 04     | Quality of Written English              | 60         | 4       |
| 960-544 | 05     | Customer Service                        | 60         | 4       |
| 960-554 | 06     | Document Management                     | 60         | 4       |
| 960-562 | 07     | Producing Spreadsheets                  | 30         | 2       |
| 960-572 | 08     | Designing Presentations                 | 30         | 2       |
| 960-584 | 09     | Business Texts in English               | 60         | 4       |
| 960-596 | 10     | Accounting Operations                   | 90         | 6       |
| 960-605 | 11     | Business Correspondence                 | 75         | 5       |
| 960-613 | 12     | Creating Databases                      | 45         | 3       |
| 960-623 | 13     | Handling Cash                           | 45         | 3       |
| 960-635 | 14     | Translation                             | 75         | 5       |
| 960-644 | 15     | Producing Tables and Charts             | 60         | 4       |
| 960-656 | 16     | Visual Design of Documents              | 90         | 6       |
| 960-666 | 17     | Business Texts in French                | 90         | 6       |
| 960-672 | 18     | Digital Media                           | 30         | 2       |
| 960-833 | 19     | Interacting in French                   | 45         | 3       |
| 960-695 | 20     | Following up on Business Correspondence | 75         | 5       |
| 960-704 | 21     | Meetings and Events                     | 60         | 4       |
| 960-714 | 22     | Producing Reports                       | 60         | 4       |
| 960-722 | 23     | Technical Support                       | 30         | 2       |
| 960-733 | 24     | Coordinating Multiple Tasks             | 45         | 3       |
| 960-746 | 25     | Entering the Workforce                  | 90         | 6       |

One credit corresponds to 15 hours of training.

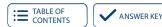

## PRESENTATION OF THE LEARNING GUIDE

The general competency *Technical Support* is one of the 25 competencies covered in the Secretarial Studies vocational program. The educational aims of the program are to maintain and promote the quality of English, improve the quality of customer service, develop learners' desire to improve their knowledge of technological tools, and develop their sense of autonomy and initiative.

Secretaries today are trained to work independently yet play an integral role in any management team. They are indispensable assistants to managers and professionals, handling a variety of files and assuming multiple responsibilities. The competencies required to meet the needs of modern organizations are numerous and increasingly varied.

This guide will help you develop your competencies in technical support. You will learn to provide your future colleagues with technical assistance in executing tasks on their computer, restoring the operation of a device or optimizing its performance.

This learning guide contains everything you need to progress towards your occupational goal: learning situations that are representative of the real-life work of a secretary and clear explanations so that you can complete multiple technical support tasks efficiently. These include identifying common issues on various types of equipment (for example, computers, smartphones, printers) and troubleshooting operating systems, basic software or Internet access.

#### **QUALITY OF ENGLISH**

This guide will also help you improve your skills in written English, because your role goes beyond providing technical support. You must produce documentation to help users solve similar problems or to carry out certain IT tasks.

#### **PREREQUISITES**

The expected outcomes in this guide take into account the general and specific competencies you have already acquired in your secretarial training.

#### **WORK SITUATIONS**

This guide consists of three work situations (WS) that will not only lead you to acquire new knowledge but teach you to apply it with ease and use it skillfully. Each situation follows the same structure. First, you read about the work context and the assignment you must carry out.

Next, you embark on a series of engaging and motivating tasks. You will be guided step-by-step through each task. The learning content will be explained in detail, and supported with multiple exercises to ensure that you acquire this new learning. All the answers to the exercises are in the answer key, at the end of the guide.

#### **EVALUATION OF LEARNING**

This guide includes two scored activities, presented in separate booklets that have been provided with the guide. You can also download them from the portailsofad.com website. You will find all the information you need in your guide when you reach the appropriate stage for evaluation.

Scored activities must be submitted for correction and grading. You will hand them in to your teacher if you are taking the course in an education centre, or you will send them to your tutor if you are registered for distance learning. In either case, the corrected document will be returned to you.

Scored activities are an excellent way for you to identify areas of difficulty so that you can work to overcome them. The last scored activity in the guide was developed following the same criteria as those of the final evaluation for the course. It therefore serves as a realistic practice test for the official final examination, which will take place under supervision in an adult education centre.

#### **REQUIRED MATERIALS**

- the Technical Support learning guide and answer key
- · two scored activities
- access to the portailsofad.com website
- videos demonstrating how technological equipment, materials and tools work (available on **portailsofad.com**)

#### RECOMMENDATIONS FOR SUCCESS

We recommend that you do all the exercises in the learning guide as well as the two scored activities provided. Carefully compare your answers with the answer key and, if necessary, review content to make sure you fully understand it before going on to the next task.

If you have questions, do not hesitate to ask your teacher or tutor for explanations.

The course is estimated to take approximately 30 hours to complete. Set up a study schedule that takes into account your needs as well as your obligations: family, work or other responsibilities. Follow the schedule you have set as closely as possible.

VII

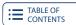

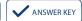

### **OVERVIEW OF THE LEARNING GUIDE**

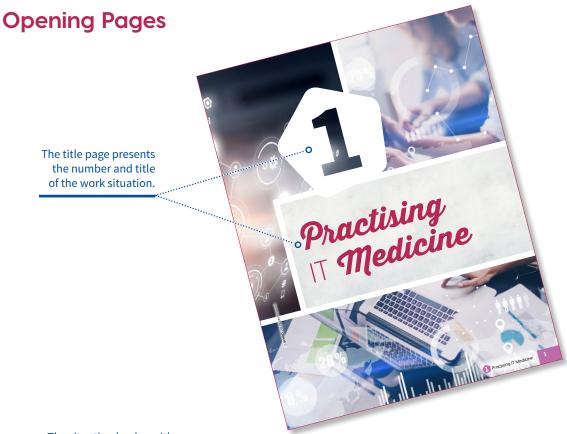

The situation begins with a description of the context in which you will complete different tasks to acquire the target competency.

The Your Assignment section summarizes and lists the tasks you will perform during the work situation.

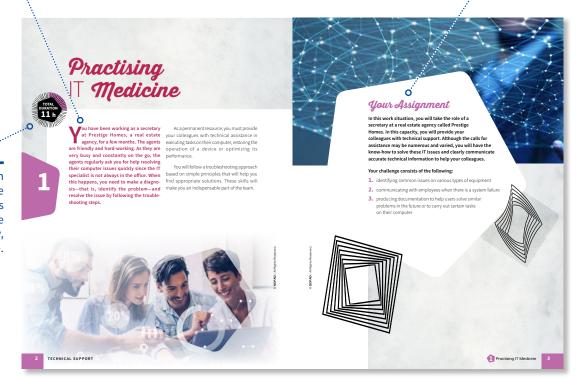

The total length of all the situation tasks includes the scored activity, if applicable.

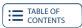

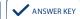

## **Situation Highlights**

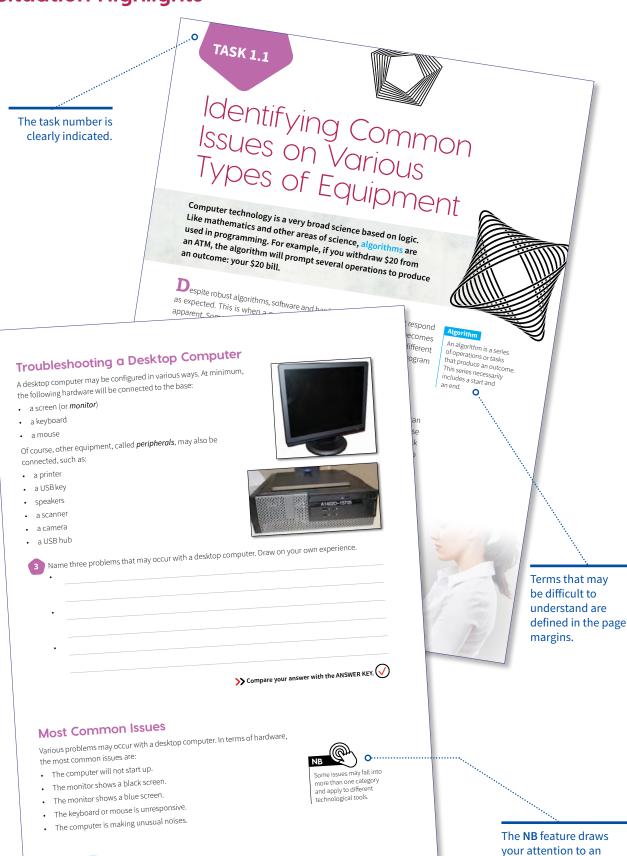

Practising IT Medicine

important observation.

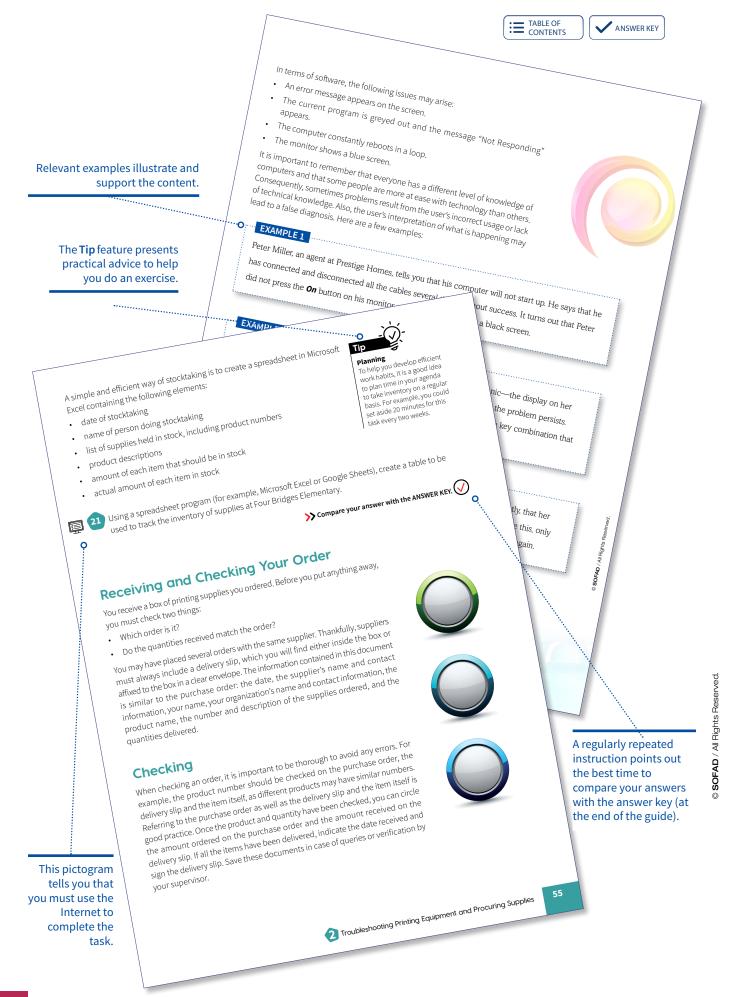

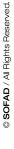

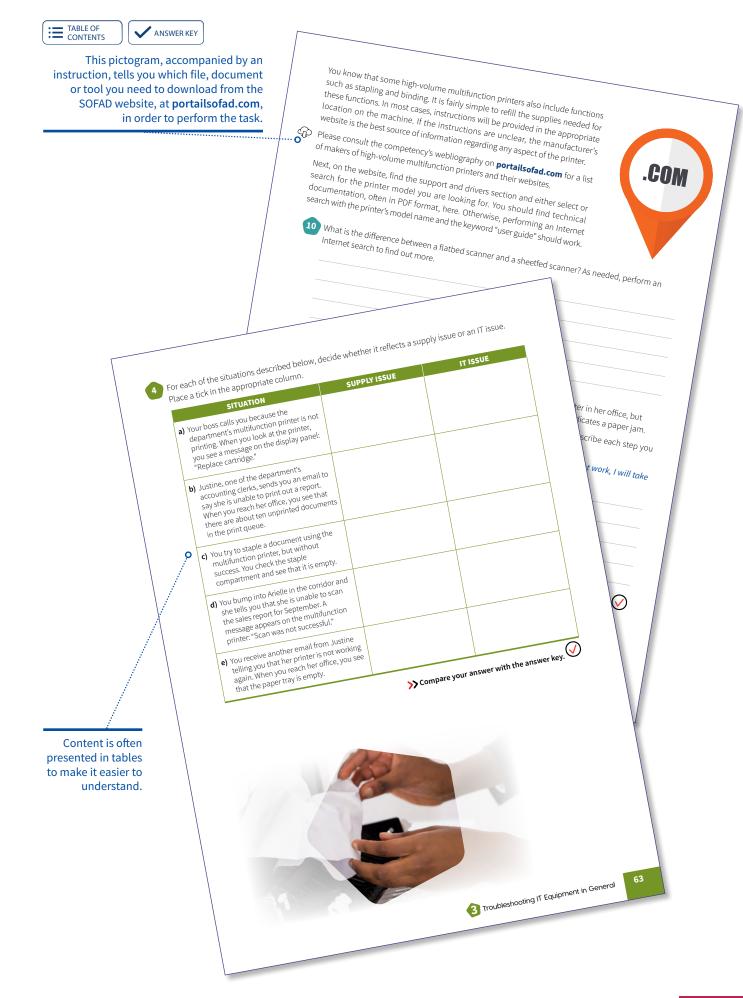

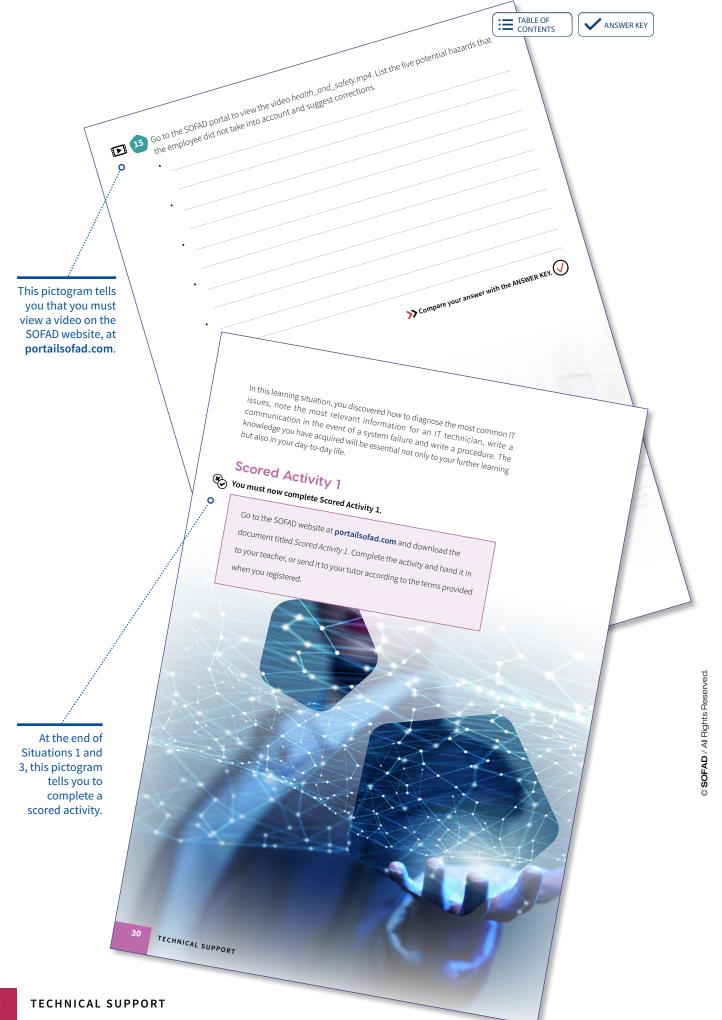

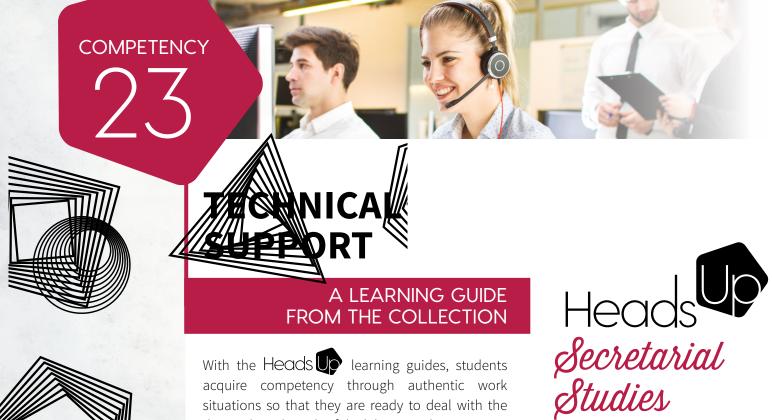

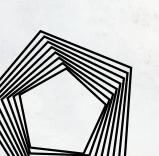

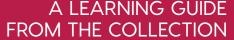

With the Heads Up learning guides, students acquire competency through authentic work situations so that they are ready to deal with the demands and needs of the labour market.

The learning guide **Technical Support** is fully compliant with the vocational program in secretarial studies (DVS 5857), in the training sector of administration, commerce and computer technology.

As students perform the assigned tasks, they acquire elements of the competency Technical Support:

- ensuring equipment is working correctly and performing basic maintenance
- assisting personnel in using technological tools and equipment
- writing and communicating technical information
- procuring office supplies

The learning guide *Technical Support* consists of three work situations:

- Practising IT Medicine
- 2 Troubleshooting Printing Equipment and Procuring Supplies
- 3 Troubleshooting IT Equipment in General

Discover our new Heads Up series: stimulating learning resources for contextualized training that promotes success both at school and in the workplace.

The learning guide and the answer key (PDF), as well as complementary digital resources, are available online at **portailsofad.com**.

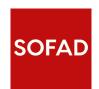

ISBN 978-2-89798-146-4

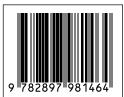